**Network**

 $\pmb{\times}$ 

 $\pmb{\times}$ 

# **Network Port 1: zacNET**

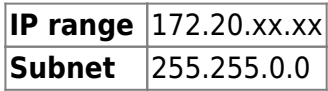

- All anchors are connected to zacNET
- WIFI Access Point is connected to zacNET *Note: To set up the WIFI access point please go to [Set up the WIFI network](https://manual.zactrack.com/doku.php?id=manual:wifi)*

# **Network Port 2: sACN, ArtNet, PSN, OSC**

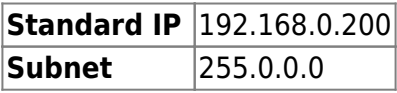

### *Note: Change the ip address of Port 2 in [Advanced Settings / System Config](https://manual.zactrack.com/doku.php?id=manual:advanced_settings#system_config)*

### **sACN (streaming ACN)**

ACN (and streaming ACN) is an ANSI/ESTA international standard. For additional information about this protocol please read: [http://en.wikipedia.org/wiki/Architecture\\_for\\_control\\_networks](http://en.wikipedia.org/wiki/Architecture_for_control_networks)

**Art-Net** support of Art-Net 1, 2 Art-Net is a royalty free protocol developed by Artistic Licence For additional information about this protocol please read: <http://www.artisticlicence.com>

**PSN**

PosiStageNet or PSN is a open protocol developed by MA Lighting and VYV Corporation For additional information about this protocol please read: <http://www.posistage.net>

# **OSC**

Open Sound Control (OSC) is a protocol for communication among computers, sound synthesizers, and other multimedia devices For additional information about this protocol please read: <http://opensoundcontrol.org>

From: <https://manual.zactrack.com/> - **zactrack**

Permanent link: **<https://manual.zactrack.com/doku.php?id=smart:network>**

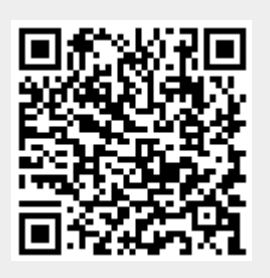

Last update: **2020/04/21 11:15**